**NORTHROP GRUMMAN** 

# **Contractor Costs for Life Cycle Cost Estimating**

Samuel Hendrix Lew Messing

Presented at the 2009 ISPA/SCEA Joint Annual Conference and Training Workshop - www.iceaaonline.com**NORTHROP GRUMMAN** Purpose

- Increase the fidelity and defendability of contractor costs associated with future cost estimates
- Develop a process to review and identify trends within contractor costs for use in life-cycle cost estimating
- Identify and analyze the dependent and independent variables associated with contractor costs
- Develop cost estimating relationships (CERs) for use in contractor cost analysis and tool development
- Create a user friendly interface which can be used by stakeholders to utilize the results of the analysis

**NORTHROP GRUMMAN** 

## Problem Statement

- Lack of validated contractor cost benchmarks
	- – Complete acquisition plan required in order to reasonably project contractor costs
- Little fidelity in current estimating methodology for contractor costs
- Need to understand the independent variables which effect contractor cost (dependent variable) in order to best project future costs of personnel with limited information

**NORTHROP GRUMMAN** 

## DIA Cost Team Solution

- Collect contractor cost data for analysis
	- –Identify data source
	- Normalize collected data
	- –Identify independent variables
- Analyze data
	- –Identify descriptive statistics
	- –Perform regression analysis
- Present Results
	- – Significant independent variables and portion of dependant variable explained R2
	- –Cost estimating relationships (CERs)
	- –Tool Development

**NORTHROP GRUMMAN** 

### Data Collection

- Five contractor cost samples collected from the top 25 2006 Federal Computer Week Top 140 GSA 70 schedule contractors list
	- Information Technology (IT) Schedule 70 established by GSA to assist federal agencies procure IT products, services, and solutions to meet agency IT missions
	- – Selected due to the regulatory and competitive nature of GSA IT Schedule 70s for government procurement
	- – Sample companies selected based on total dollar value of contracts and availability of data

Presented at the 2009 ISPA/SCEA Joint Annual Conference and Training Workshop - www.iceaaonline.comData Normalization **NORTHROP GRUMMAN** Dependent Variable

- Approach for normalizing the dependent variable (contractor cost) data
	- – Sample company's contract fiscal years started and ended on different months (and even different days of the month)
	- – Normalization methodology was used to determine the inflation percentage between FYs and convert to GFY
		- FY inflation = ((FY0x+1 total costs) (FY0x total costs)) / (FY0x total costs)
		- Weighted average = (Position cost in FY0x / 0x+1 overlap)(1 – (FY0x+1 inflation  $*$  months post FY0x)
	- – Standardized labor rates reflect government fiscal year (GFY) rates

#### Presented at the 2009 ISPA/SCEA Joint Annual Conference and Training Workshop - www.iceaaonline.comData Normalization **NORTHROP GRUMMAN** Dependent Variable

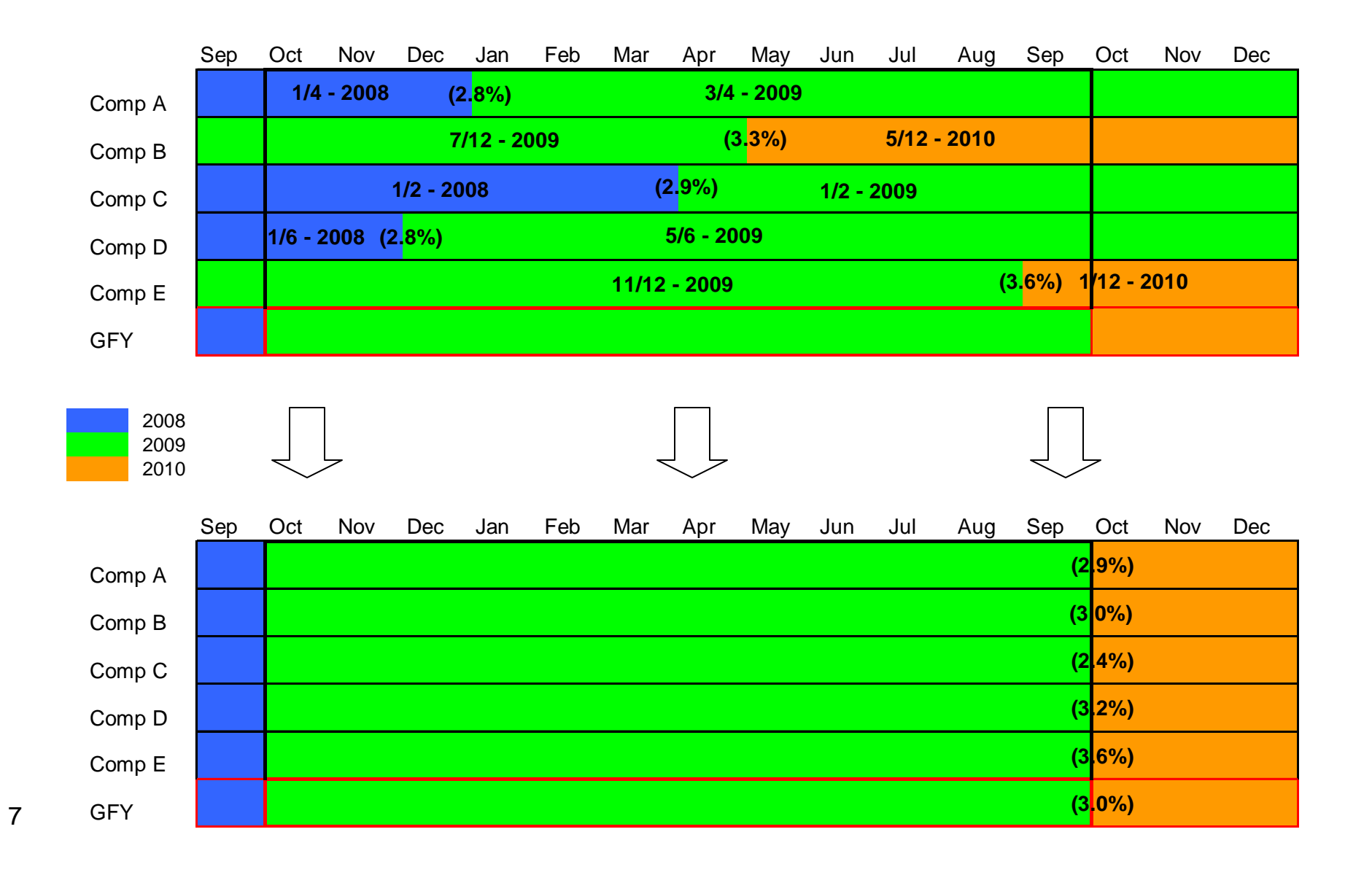

Presented at the 2009 ISPA/SCEA Joint Annual Conference and Training Workshop - www.iceaaonline.comData Normalization **NORTHROP GRUMMAN** Independent Variables

- $\bullet$  Independent variables within the GSA Schedules were captured as both quantitative and qualitative descriptors for individual job classifications with no standard reporting in the GSA schedule
- $\bullet$  Needed to identify potential independent variables across companies and develop usable standards
- $\bullet$  Quantitative Independent Variables initially identified included:
	- Experience (in years)
- $\bullet$  Qualitative Independent Variables initially identified included:
	- Education
	- Job Function (Labor Category)
	- Professional Certification
	- Site or Full rate
- $\bullet$  Significant number of additional quantitative and qualitative Independent Variables reviewed during analysis

Presented at the 2009 ISPA/SCEA Joint Annual Conference and Training Workshop - www.iceaaonline.comData Normalization **NORTHROP GRUMMAN** Independent Variables – Education Metrics

- Analysis of multiple contractor educational prerequisites revealed metrics
	- – Allow employers to substitute educational prerequisites with years of relevant experience
	- Years of experience necessary to substitute for educational prerequisites are consistent across all job categories
- Metric values assigned to educational experience to determine total experience for all positional levels
	- **-**- HS Diplomas = 0 yrs - AS = 2 yrs - BS/BA = 4 yrs
	- -MS/MA/MBA = 6 yrs - PhD = 10 yrs

Data Normalization Independent Variables – Benchmark Labor Categories

- Significant analysis of contractor job descriptions revealed six distinct job categories based on specialty and concentration
	- Admin - Analyst - Management - Professional - SME - SME Technical
- Statistical analysis later revealed an additional job category (TE) and allowed for the consolidation of two similar positions (Analyst & Technical)
	- Admin
- 

- TF - Technical

- Management - Professional

**NORTHROP GRUMMAN** 

- SME

-

- <del>Analyst</del>

Presented at the 2009 ISPA/SCEA Joint Annual Conference and Training Workshop - www.iceaaonline.comData Normalization **NORTHROP GRUMMAN** Independent Variables – Labor Levels

• Associated positions were assigned levels (jr, mid, sr) based on the years of experience and education

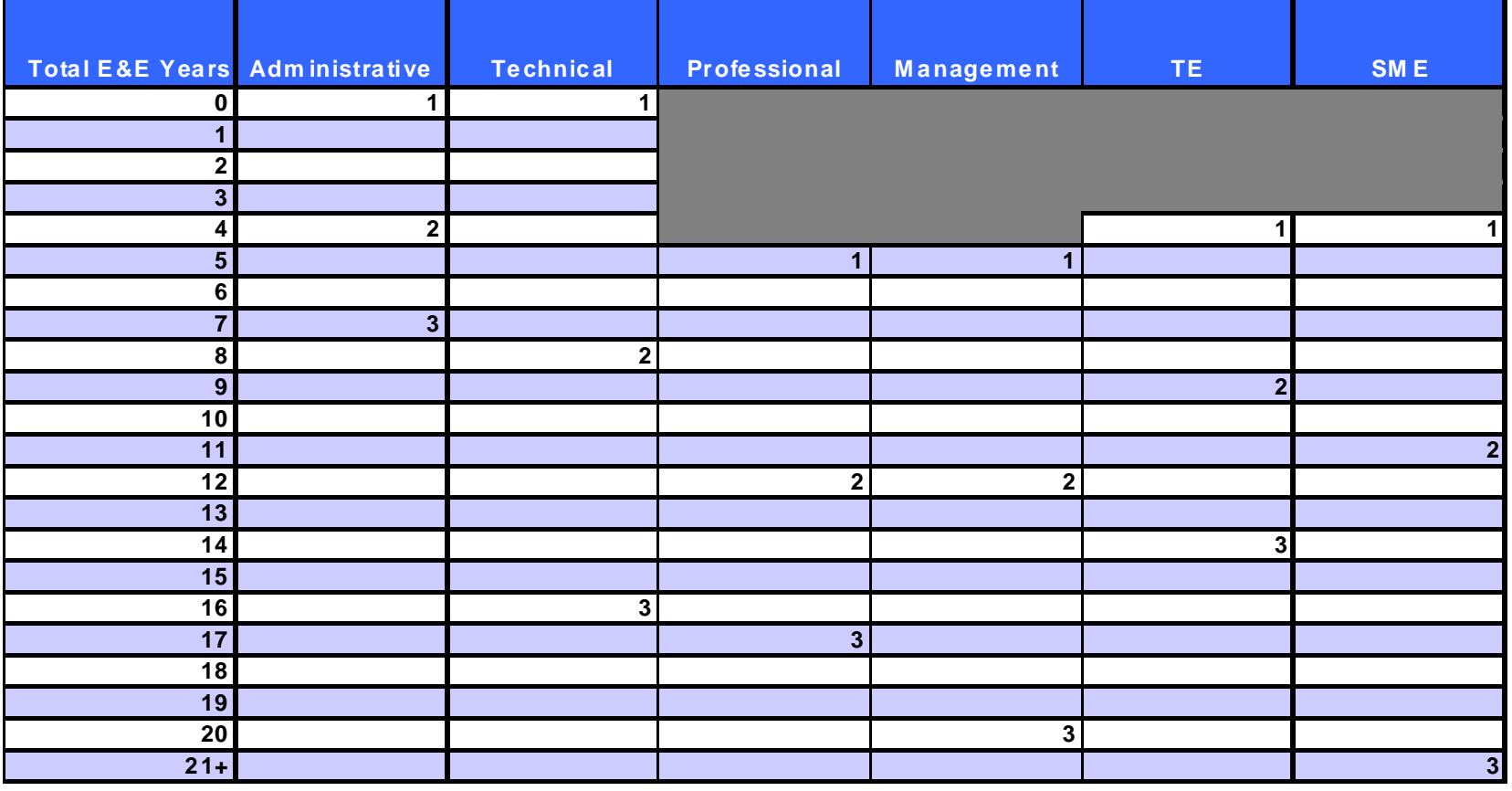

Presented at the 2009 ISPA/SCEA Joint Annual Conference and Training Workshop - www.iceaaonline.comData Analysis **NORTHROP GRUMMAN** Multiple Regression Procedures

- Regression analysis on individual labor categories
	- Identify and segregate data by labor category
		- Box plot and descriptive statistics
	- Identify correlation between independent variables (multicollinearity)
		- Scatter matrices
	- Review the residual distributions for normality
		- Histograms
	- Run a regression analysis
		- Backward Elimination Technique (BET)

Presented at the 2009 ISPA/SCEA Joint Annual Conference and Training Workshop - www.iceaaonline.comData Analysis **NORTHROP GRUMMAN** Box Plot

- • Descriptive statistics performed on entire population (segregated by labor category and viewed graphically through a box plot)
- Box plot analysis revealed an additional job category, Technical Expert (TE)
- Statistics also revealed analyst and tech job categories are similar and could be combined
	- Definitions also revealed similarity
	- –Categories are now Technical only

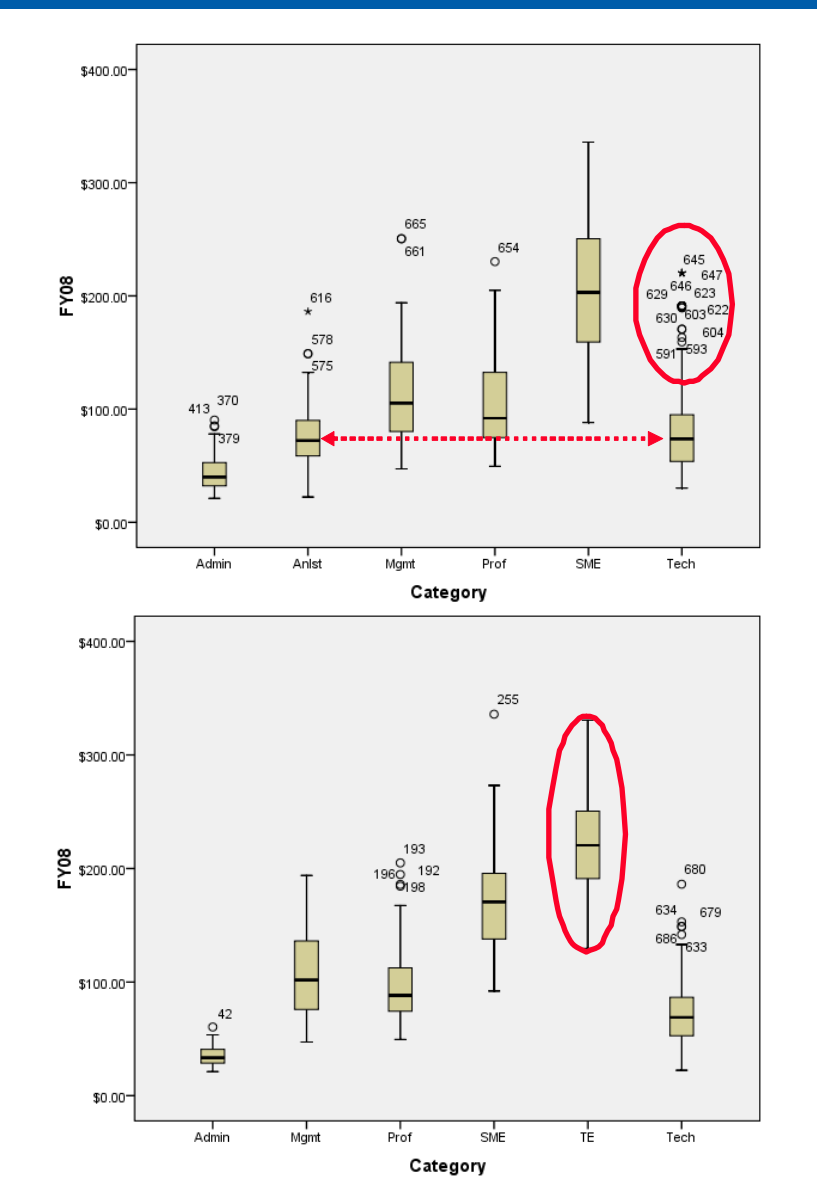

#### Presented at the 2009 ISPA/SCEA Joint Annual Conference and Training Workshop - www.iceaaonline.comData Analysis **NORTHROP GRUMMAN** Scatter Matrix/Histogram

- $\bullet$  Identified independent variables and any multicollinearity through use of scatter matrixes
	- Matrix generated for each of the six labor categories
- • Significant multicollinearity between several independent variables
	- Level vs education and/or experience

- $\bullet$  Population histogram plotted to determine if standardized residuals are normally distributed
	- Indicator of heteroscedasticity
- $\bullet$  Histogram reveals signs of slight skewing but not significant to require corrective techniques

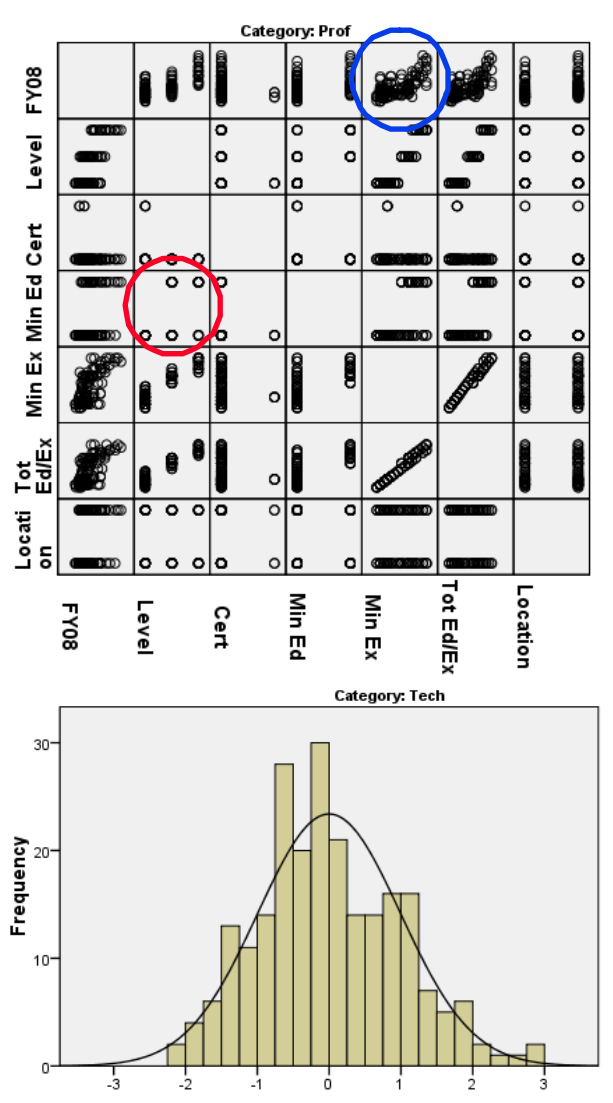

Regression Standardized Residual

Presented at the 2009 ISPA/SCEA Joint Annual Conference and Training Workshop - www.iceaaonline.comData Analysis **NORTHROP GRUMMAN** Backward Elimination Technique

- Regression equation computed using all independent variables
- Partial F-test value is calculated for every predictor variable
- Compare lowest partial F-test value to default significant level
	- – lowest partial F-test < default value, remove variable and recompute regression with remaining variables
	- – all partial F-test values > default value, adopt regression equation as calculated.

### Results  $R^2$  & Cost Estimating Relationships

- Identified dependent and independent variables which have a significant impact on contractor costs
	- $R^2$  of 0.38 for the total population does not allow for high fidelity projections
	- Labor categories developed allow for higher fidelity contractor cost estimating
- $\bullet$  Developed CERs for use in the development of contractor cost tools

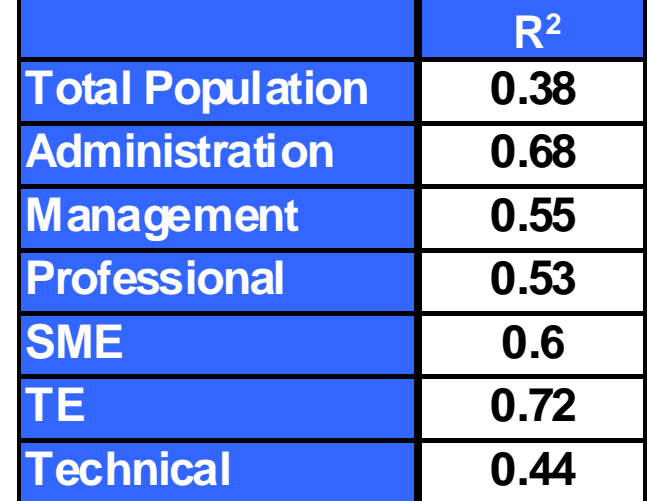

**NORTHROP GRUMMAN** 

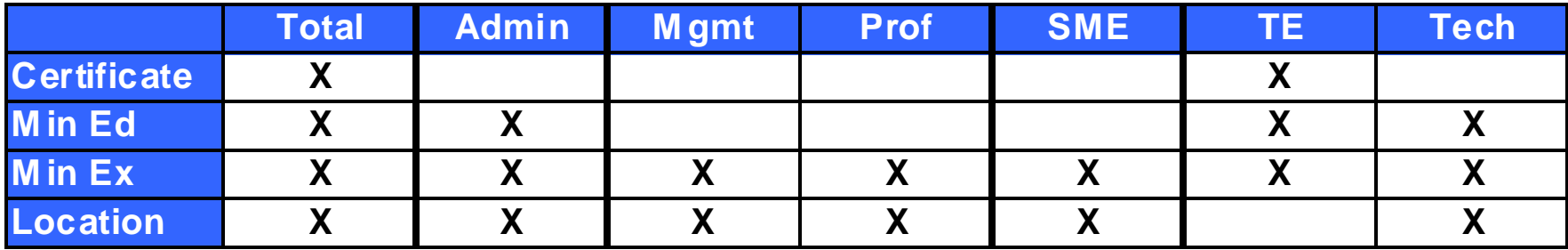

# Contractor Cost Model

**NORTHROP GRUMMAN** 

- $\bullet$  Utilizing the data collection, normalization, and analysis described, the Team built an Excel based model with four user in support of the Defense Intelligence Agency (DIA)
	- – The first sheet is the Welcome Page which describes the development of the tool, the directions on tool usage, and the analysis sheets available
	- – The second sheet is the Directions and Assumptions which details the options available in the analysis sheets, allows the user to best understand decision points in the analysis, and the effects on results
	- – The third sheet is the Contractor Cost Estimating (CCE) Tool which allows the user to identify and forecast contractor costs
	- The fourth sheet is the Contractor Cost Verification (CCV) Tool which allows the user to compare current contract rates to those rates from identified through this analysis

## Welcome Page

**NORTHROP GRUMMAN** 

#### DEFENSE INTELLIGENCE AGENCY COMMITTED TO EXCELLENCE IN DEFENSE OF THE NATION **CONTRACTOR COST MODEL - WELCOME PAGE Overview**The Contractor Cost Model consists of two tools including the Contractor Cost Estimating (CCE) Tool and the Contractor Cost Verification (CCV) Tool. These two tools provide cost estimators and program managers the ability to estimate and/or verify the costs for contractors, based on a variety of user-defined parameters, in support of the Programming, Planning, Budgeting, and Execution (PPBE) framework. The analysis utilized in the development of the Contractor Cost Model is detailed in the Contractor Cost Model Analysis Paper and is based on data collected from a sample of Government Services Administration (GSA) Schedule 70s (IT Services). All results are based on associated GSA Schedule 70 rates. Analysis details can be provided by the Defense Intelligence Resource Management Office (DIRMO) Program Assessment and Evaluation Division (FE-1D). For questions, please contact Tige Palmer (JWICS: Tige.Palmer@dodiis.ic.gov, NIPR: Tige.Palmer@DIA.mil), 703.907.1957.The Directions & Assumptions worksheet explains the global and contractor specific assumptions that must be made in order to use this tool. Specific instructions are provided on determining the **Directions & Directions &** appropriate assumptions for the Contractor Cost Estimating (CCE) Tool and the Contractor Cost **Assumptions Assumptions** Verification (CCV) tool. In addition, labor category definitions are included for your reference. The Contractor Cost Estimating (CCE) Tool allows the user to identify and forcast contractor costs **Contractor Cost** based on benchmark rates across government, as reported in GSA Schedule 70. Numerous user-**Estimating Estimating** defined assumption categories provide the user flexibility to identify costs for the planning, programming, and budgeting phases of the PPBE. The Contractor Cost Verification (CCV) Tool allows the user to compare contract rates with rates **Contractor Cost Contractor Cost** across government. A graphical display and tailored analysis are provided to alert the user of **VerificationVerification**unreasonable values that would require additional investigation. These functions are especially useful during the budgeting and execution phases of the PPBE.

# Directions and Assumptions

**NORTHROP GRUMMAN** 

- • Assumption Definitions
	- Allows user to select either "Global" or "Contractor Specific" assumptions and provides definitions and standards
- $\bullet$  Labor Category Definitions
	- Provides the Position Definition, General Experience, Functional Responsibilities, and educational and experience prerequisites for the labor category and level defined

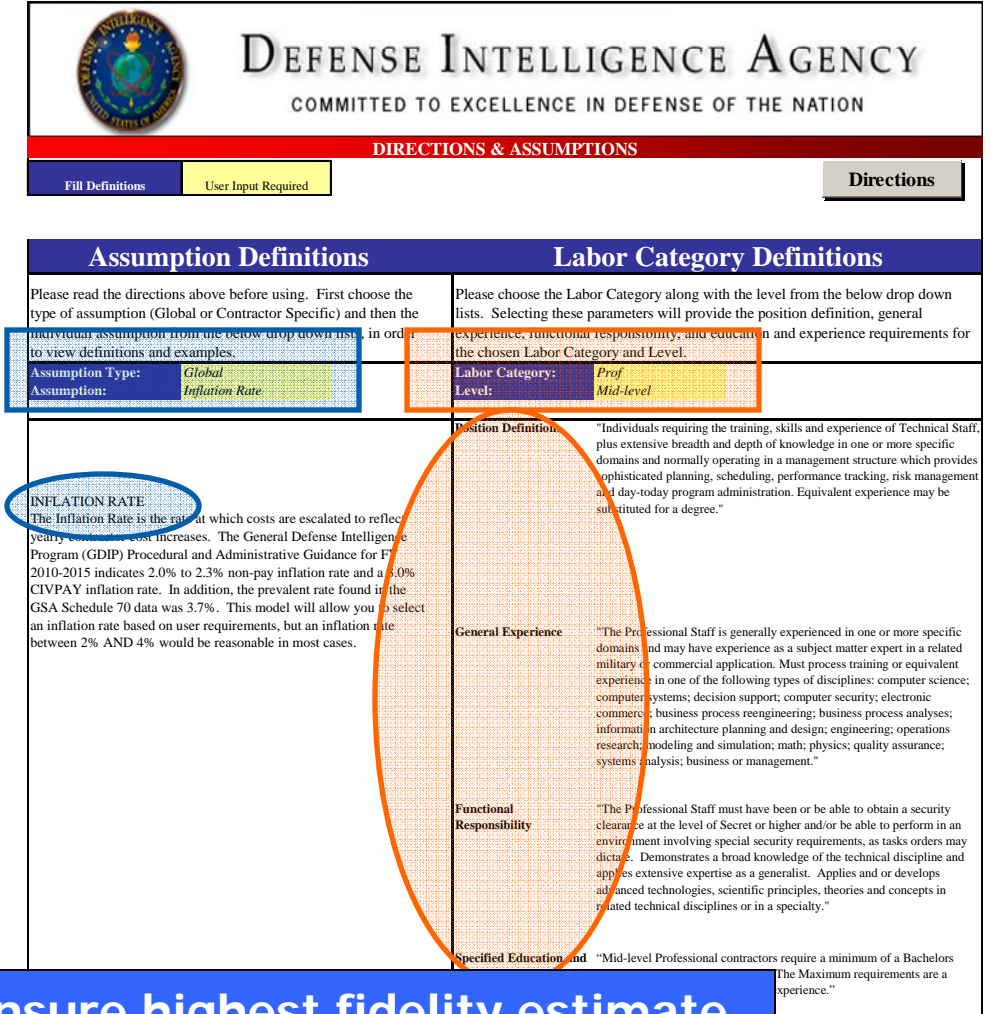

**Reduce user error and ensure highest fidelity estimate Apriliance based on amount of available information**

**NORTHROP GRUMMAN** 

# Contractor Cost Estimating (CCE) Tool

- $\bullet$  Utilizes CERs developed based on labor categories to estimate contractor costs at a "Detailed" level
	- – Requires 5 contractor specific inputs including Experience Level, Education Level, Site vs. Full rate, Labor Category, and Professional Certification requirement.
- $\bullet$  Utilizes average costs based on labor categories to identify contractor costs at a "General" level
	- Requires 1 to 3 contractor specific inputs including Labor Category (required), Seniority Level (optional), and Site vs. Full rate (optional)
	- Additional inputs allow the user greater estimate fidelity
- $\bullet$  Allows the user to define additional parameters including:
	- Percentile at which to estimate
	- Labor Hours per year
	- Inflation Rate
- $\bullet$ Results are provided by contractor type in a FY spread

### Results

**NORTHROP GRUMMAN** 

Contractor Cost Estimating Tool – Detailed Assumptions

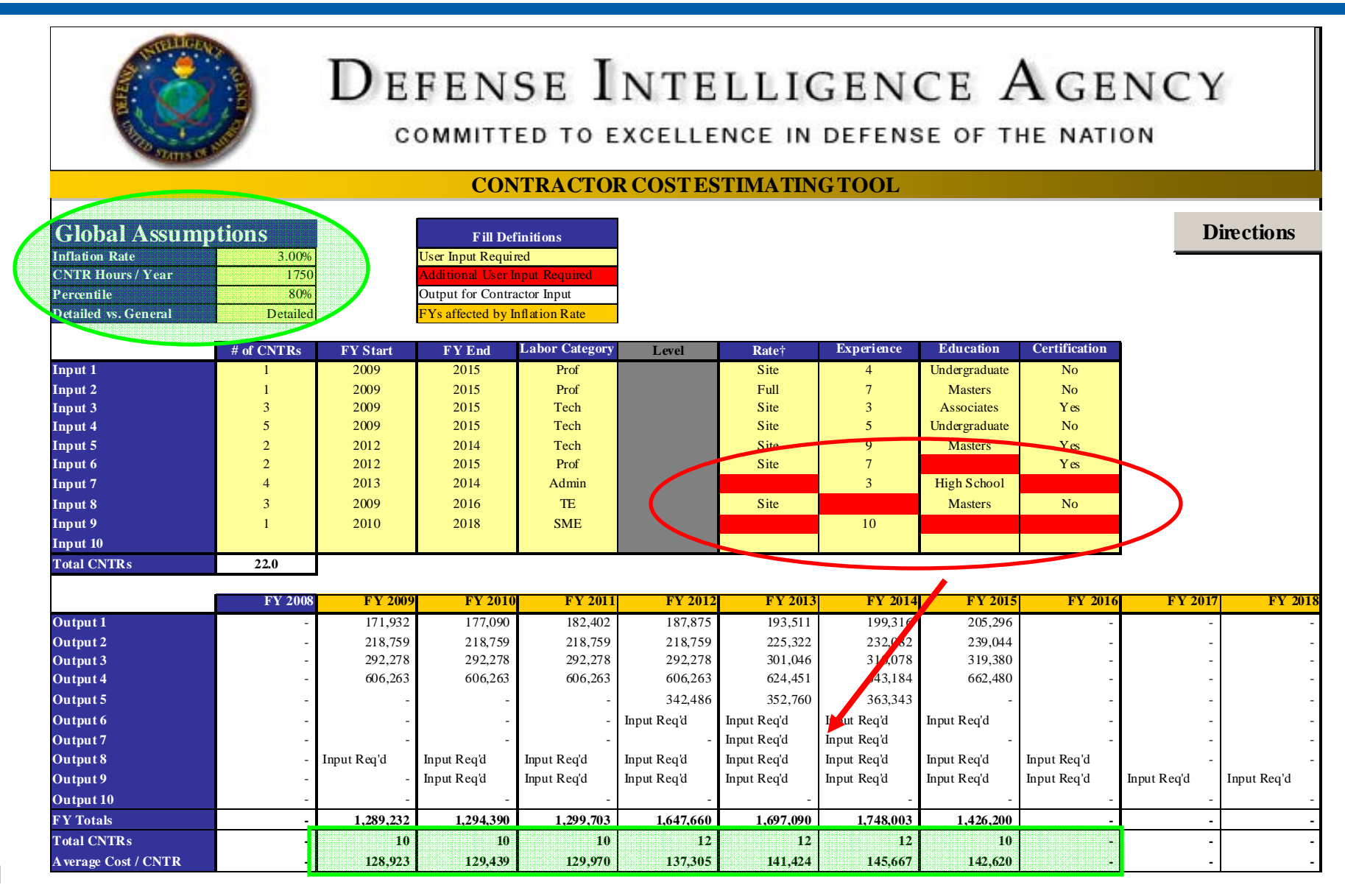

### Results

**NORTHROP GRUMMAN** 

Contractor Cost Estimating Tool – General Assumptions

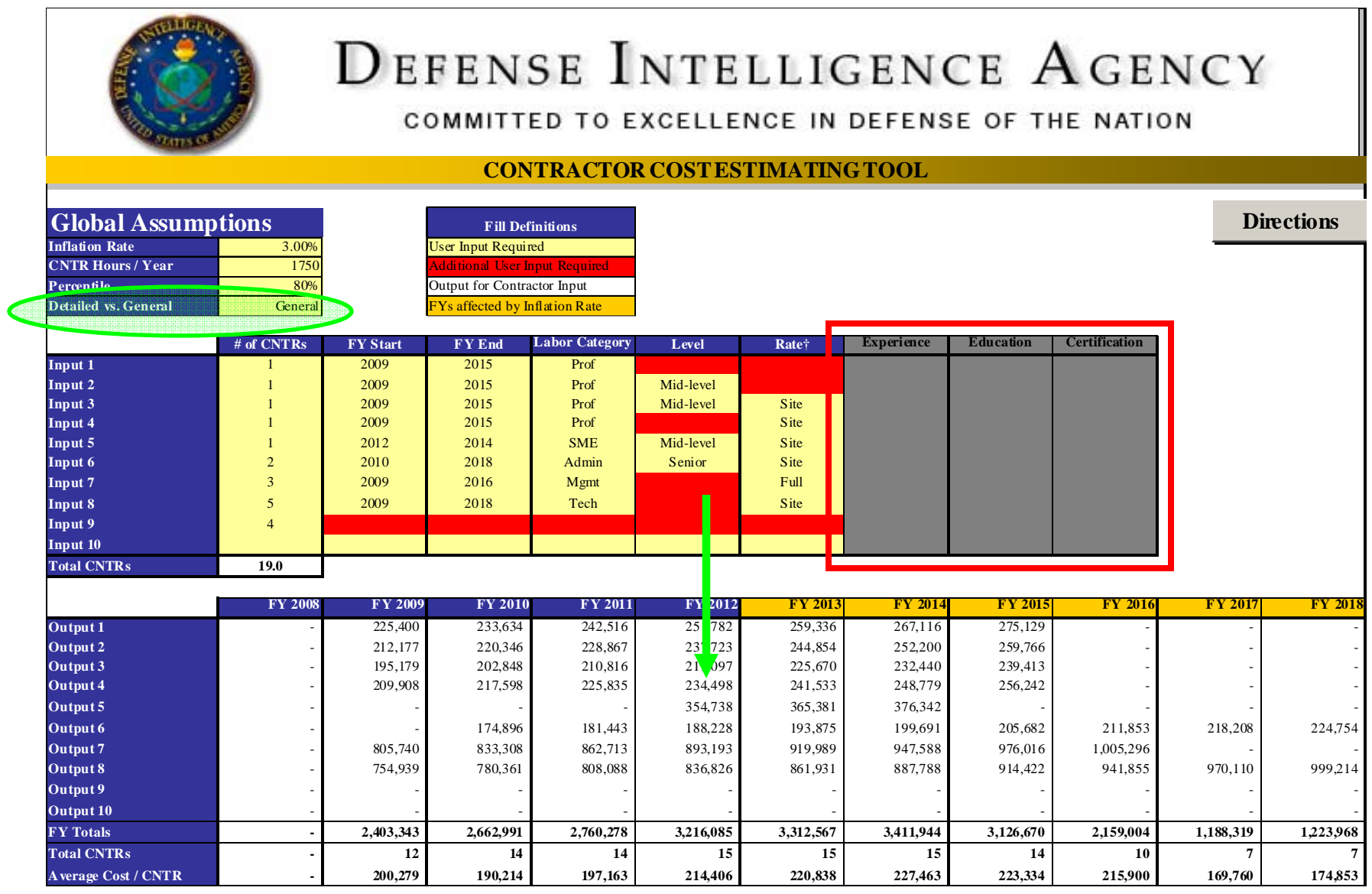

**VORTHROP GRUMMAN** 

# Contractor Cost Verification Tool

- Utilizes CERs developed for the Contractor Cost Estimating (CCE) Tool at both the "Detailed" and "General" level
- Allows the user to identify parameters including:
	- Base Year
	- Analysis Fiscal Year
	- Current contractor dollar value that you are attempting to verify
	- Current contractor parameters (Experience, Education, etc.)
- Results give the user information that can help determine the reasonableness of the contractor cost identified based on the parameters indicated
- Results include:
	- Then Year dollar value
	- Mean dollar value for a contractor with the identified parameters
	- Identification of a "Reasonable Range" between the 20<sup>th</sup> and 80<sup>th</sup> percentiles
	- Percentile at which the contractor cost falls

### Results

**NORTHROP GRUMMAN** 

Contractor Cost Verification Tool (Cont.)

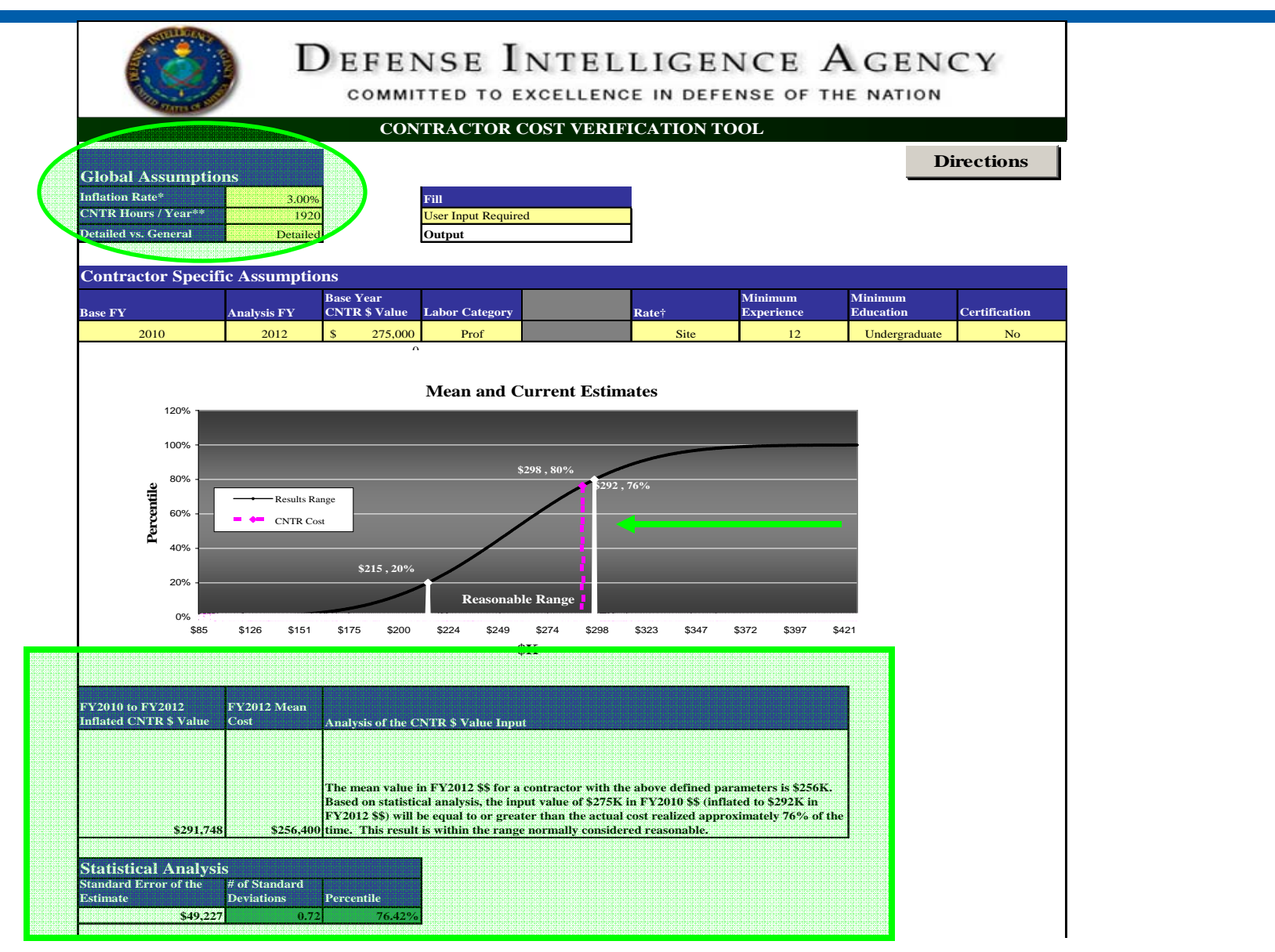

**NORTHROP GRUMMAN** 

# Limitations and Future Analysis

- • Limitations
	- – Only one GSA Schedule analyzed so there is limited usability (based on IT Schedule)
	- – Sample based on the GSA Schedule 70 (5 contractor schedules) may exclude certain data and not be indicative of all potential contractors (small businesses)
	- – Does not include potential effect of clearance requirements on contractor costs
- $\bullet$  Future Analysis
	- Analyze additional GSA Schedules
	- –Conduct analysis on clearance requirements and effect on contractor costs
	- Look for additional schedules which include small business concerns

**This is a method for analyzing contractor costs which can be used to understand contractor cost drivers and inform further analysis**

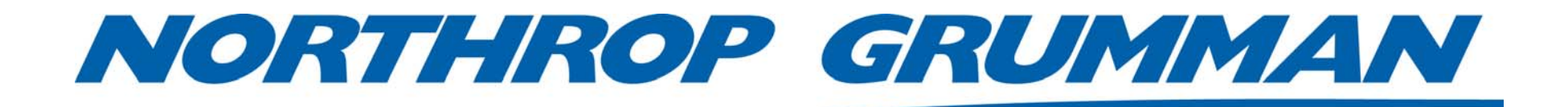